Electron configurations to describe and communicate the arrangement of electrons around the nucleus of atoms.

Steps for determining electron configurations:

1. Identify how many electrons are in the atom or in ion.

Example: Carbon has 6 electrons,  $Al^{3+}$  has 10 electrons.

2. Determine the principal energy level (*n*) of the atom

## *n = 2 for carbon (it is in the second period), n=3 aluminum (it is in the third period).*

- 3. Determine the number of sublevels.
	- For the principal energy level (n) there are sublevels  $(l= 0, 1, 2, 3, n-1)$ .
	- Example: for  $n = 4$ ,  $l = 0, 1, 2, 3$
	- Each sublevel has a letter name as:

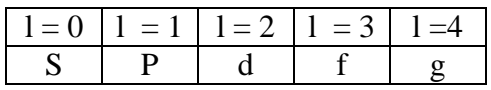

• Maximum electrons in each subshell:

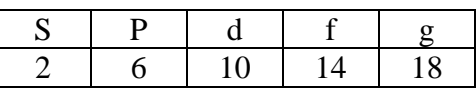

4. Assign electrons to the sublevels as:  $nl^{\#e}$  follow the order of the subshells (aufbau rule = building-up principle) in the periodic table: Move from top to the bottom periods (rows) in order & from left to right of each period (row).

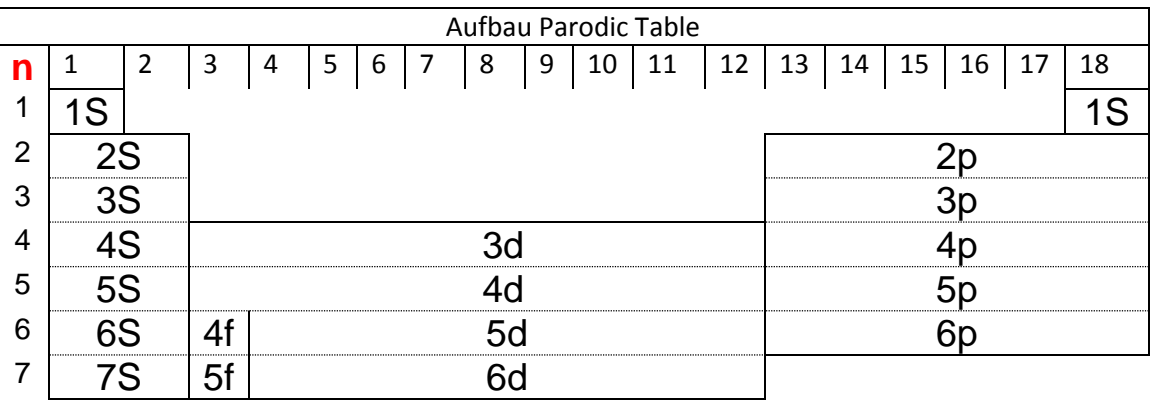

In order as: 1s, 2s, 2p, 3s, 3p, 4s, 3d, 4p, 5s, 4d, 5p…

- *1s* will be filled first, with the maximum of 2 electrons.
- *2s* will be filled next, with the maximum of 2 electrons.
- *2p* will be filled next, with the maximum of 6 electrons.
- *Continue until no* any electrons left.

Example: write electron configuration for titanium (Ti) atom.

- Look at the periodic table, atomic number is 22. (For a normal atom, atomic number gives number of electrons).
- Follow the subshells order (aufbau rule):  $n = 22$

## $_{22}Ti$ : 1s<sup>2</sup>, 2s<sup>2</sup>, 2p<sup>6</sup>, 3s<sup>2</sup>, 3p<sup>6</sup>, 4s<sup>2</sup>, 3d<sup>2</sup>

Also, an abbreviated method for electron configurations is to use the Core Electrons (Noble Gas Core) for presentation of electron configuration:

- Choose the nearest noble gas to the element in your question.
- Use square brackets [ ] around the chemical symbol of the noble gas.
- Continue to write remaining subshell after the noble gas core.

An Example: Write electron configuration for potassium atom.

Solution:

- The nearest noble gas element to the potassium is argon (Ar).
- The electron configuration for argon is: Ar:  $1s^2$  2s<sup>2</sup> 2p<sup>6</sup> 3s<sup>2</sup> 3p<sup>6</sup>
- The electron configuration for potassium is:

K:  $1s^2$  2s<sup>2</sup> 2p<sup>6</sup> 3s<sup>2</sup> 3p<sup>6</sup> 4s<sup>1</sup>

- As we see Potassium has an argon core plus  $4s<sup>1</sup>$
- The abbreviated electron configuration for potassium is: K:  $[Ar]$  4s<sup>1</sup>

An Example: Write electron configurations for vanadium atom and vanadium ion  $(V^{3+})$ .

Answer:  $V: [Ar] 4s^2, 3d^3$  $V^{3+}$ : [Ar]3d<sup>2</sup>

## **Special rule:**

**In general, electrons are removed from the valence-shell** *s* **orbitals before they are removed from valence** *d* **orbitals when transition metals are ionized.**